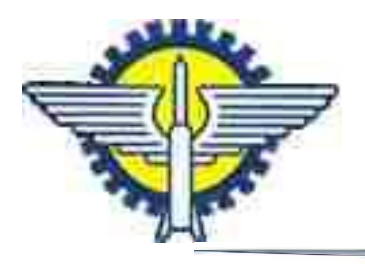

Prefeitura Municipal de Parnamirim

Concurso Publico 2015

# **Leia estas instruções:**

Professor de Laboratório de Informática

- **1** Confira se os dados contidos na parte inferior desta capa estão corretos e, em seguida, assine no espaço reservado.
- **2** Este Caderno contém 35 questões de múltipla escolha, assim distribuídas: **01 a 10** Língua Portuguesa; 11 a 20 > Didática Geral; 21 a 35 > Conhecimentos Específicos.
- **3** gráfica que impeça a leitura. Detectado algum problema, comunique-o Quando o Fiscal autorizar, verifique se o Caderno está completo e sem imperfeição imediatamente ao Fiscal.
- **4** Cada questão apresenta quatro opções de resposta, das quais apenas uma é correta.
- **5** Interpretar as questões faz parte da avaliação, portanto não adianta pedir esclarecimentos aos Fiscais.
- **6** Para preencher a Folha de Respostas, fazer rascunhos etc., use, exclusivamente, caneta esferográfica de tinta na cor azul ou preta.
- **7** Utilize qualquer espaço em branco deste Caderno para rascunhos e não destaque nenhuma folha.
- **8** Os rascunhos e as marcações que você fizer neste Caderno não serão considerados para efeito de avaliação.
- **9** Você dispõe de, no máximo, três horas para responder às questões e preencher a Folha de Respostas.
- **10** O preenchimento da Folha de Respostas é de sua inteira responsabilidade.
- **<sup>11</sup>** Antes de se retirar definitivamente da sala, devolva ao Fiscal a Folha de Respostas e este Caderno.

Assinatura do Candidato:

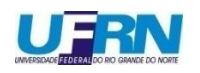

## **As questões de 01 a 10 referem-se ao texto abaixo.**

## **SEXO FRÁGIL**

## *O mundo mudou realmente e - que pena - minha mãe não viu*

por *Alberto Villas*

Minha mãe viveu num mundo que não é esse nosso em que vivemos hoje. Mãe de cinco filhos, tinha todos os dias a casa pra arrumar, os filhos pra cuidar, a roupa pra lavar, passar, o almoço pra fazer. Não havia leite em caixinha, arroz parboilizado ou feijão pré -cozido. Tinha de ferver o leite todos os dias porque senão azedava. Tinha que separar os m arinheiros do arroz – para quem não sabe, marinheiro é aquele arroz com casca – e tinha que tirar as pedras do feijão. Para quem não sabe, o feijão não vinha limpinho como hoje, vinha cheio de pedras.

Minha mãe não era muito de leitura não. Eu me lembro dela lendo um livro chamado *A Filha do Diretor do Circo, da Baronesa* F. Von Brackel, e as obras de Alberto Campos, de quem ela era fã. Nunca soube do que tratava aquele livro. Ela não contava nada pra gente e sempre lia à noite, depois de rezar sua novena e apagar a vela.

Para ler o livro da Baronesa F. Von Brackel, minha mãe sempre tinha uma faca ao lado. Não que fosse um livro policial ou para se defender. Assim que ela acabava uma página, pegava a faca para abrir a página seguinte, que vinha sempre colada. Sem muito cuidado, ela metia a faca na *Filha do Diretor do Circo* e, depois de liberada, começava a ler.

Com as obras de Alberto Campos era diferente. Aquilo era para ela uma verdadeira Bíblia do futuro. Cada parágrafo, ela parava, refletia e chamava as filhas.

Era um tempo em que mulher não dirigia automóvel, nem empresa alguma. Mulher, quase nenhuma, trabalhava fora. Eram poucas nas universidades e, num boteco tomando cerveja, nenhuma. Zero! Mulher não saia sozinha à noite, não ia a campo de futebol, não trocava pneu, não conseguia trocar uma lâmpada, nem abrir o pote de geleia. Mulher só comprava absorvente na farmácia, já embrulhado, pra não passar vergonha ali no balcão.

Nem mesmo nesses tempos de Google e pesquisas avançadas, consegui achar os livros de Alberto Campos que ela lia e nos chamava a atenção. Fazendo uma pesquisa profunda, desconfio até mesmo se seriam de Alberto Campos aqueles livros que ficavam em cima do criado mudo. Mas ela sempre citava seu nome e, quando chamava minhas irmãs, falava:

− Venham ver o que Alberto Campos está dizendo!

Ela ia contando o que estava escrito e acabara de ler. No futuro, a mulher ia dirigir automóvel! Não somente dirigir, mas veríamos também mulheres trabalhando como motorista de táxi. Segundo minha mãe, ele contava que, lá pelo ano 2000, a mulher ia ser totalmente independente. Ia trabalhar fora, ganhar o seu próprio dinheiro, tomar cerveja com as amigas no boteco, sair desacompanhada à noite, ir ao campo de futebol e até mesmo decidir sozinha que modelo de geladeira, de liquidificador ou de fogão comprar.

Minha mãe ficava muito assustada com aquelas palavras, mas não duvidava, em momento algum, daquilo que acabara de ler. Dizia para as minhas três irmãs que elas precisavam estudar muito, fazer faculdade, ganhar dinheiro, ser independentes para nunca precisar pedir dinheiro ao marido. Se não, estavam perdidas. Ao ler Alberto Campos, minha mãe, de repente, virou uma espécie de Beth Friedmam, meio Chiquinha Gonzaga.

Ela percebeu que não estava errada quando o meu tio rico voltou de uma turnê pela Europa, que incluiu Moscou e Stalingrado, quando São Petersburgo ainda se chamava

Stalingrado. Ele veio contando que viu, em Moscou, mulheres garis varrendo a Praça Vermelha, mulheres policiais na porta do Kremlin e mulheres dirigindo trens na estação Lubyanka do metrô.

Eram as palavras de Alberto Campos se concretizando. Ela não se espantou nem um pouco e disse, ao meu tio rico, que já previa isso desde que começou a ler aqueles livros. Hoje, sinceramente, gostaria que minha mãe estivesse aqui conosco, orgulhosa de ver suas três filhas − uma advogada, uma psicóloga e outra professora − além de um punhado de netas, todas elas jogando no ataque de um time que poderíamos chamar de Independente Futebol Clube.

Disponível em: <http://www.cartacapital.com.br>. Acesso em: 10 jan. 2015.

- **01.** Com a expressão "**sexo frágil**", presente no título, o texto estabelece uma relação de
	- **A)** censura ao sentido comumente atribuído à expressão.
	- **B)** confirmação do sentido comumente atribuído à expressão.
	- **C)** enaltecimento do sentido comumente atribuído à expressão.
	- **D)** indiferença ao sentido comumente atribuído à expressão.
- **02.** No texto, a reflexão sobre a mudança em torno do papel social da mulher é focalizada de modo
	- **A)** figurado, com o apoio de metáforas encadeadas.
	- **B)** direto, com a explicitação de ponto de vista e de argumentos.
	- **C)** indireto, com a remissão a elementos descritivos e narrativos.
	- **D)** enigmático, com o auxílio de título esclarecedor.
- **03.** Para evidenciar a comparação entre as mudanças da posição social ocupada pela mulher no contexto sociocultural dos séculos XX e XXI, o texto apoia-se, **necessariamente**, em
	- **A)** referências a obras que contribuíram para a formação das mulheres.
	- **B)** reminiscências do passado associadas às atitudes da mãe do autor.
	- **C)** imagens do passado e do presente relacionadas à vida familiar do autor.
	- **D)** conquistas trabalhistas femininas que ocorreram no continente europeu.
- **04.** Os dois últimos parágrafos do texto revelam
	- **A)** o surgimento de expectativas novas.
	- **B)** a concretização de expectativas anunciadas.
	- **C)** a negação de expectativas futuras.
	- **D)** o apagamento de expectativas anunciadas.
- **05.** No que se refere à linguagem, há, no texto, marcas da variedade
	- **A)** formal, em discordância com o perfil do gênero discursivo.
	- **B)** informal, em desacordo com o perfil do gênero discursivo.
	- **C)** formal, como exigência do perfil do gênero discursivo.
	- **D)** informal, em consonância com o perfil do gênero discursivo.

**06.** Considere o trecho:

Minha mãe viveu num mundo que não é esse nosso em que vivemos hoje. Mãe de cinco filhos, **tinha (1°)** todos os dias a casa pra arrumar, os filhos pra cuidar, a roupa pra lavar, passar, o almoço pra fazer. Não **havia (2°)** leite em caixinha, arroz parboilizado ou feijão pré-cozido. Tinha de ferver o leite todos os dias porque senão azedava. Tinha que separar os marinheiros do arroz – para quem não sabe, marinheiro é aquele arroz com casca – e tinha que tirar as pedras do feijão. Para quem não sabe, o feijão não vinha limpinho como hoje, **vinha (3°)** cheio de pedras.

Em relação às formas verbais em destaque, é correto afirmar que

- **A)** o sujeito do primeiro verbo não se encontra explicitado no período.
- **B)** o sujeito do segundo verbo se encontra explicitado no período.
- **C)** o segundo e o terceiro verbos apresentam sujeito.
- **D)** o primeiro e o terceiro verbos não apresentam sujeito.

#### **07.** Considere o trecho

Ela não se espantou nem um pouco e **disse**, ao meu tio rico, que já **previa** isso desde que começou a ler aqueles livros. Hoje, sinceramente, **gostaria** que minha mãe estivesse aqui conosco [...].

Em relação às formas verbais em destaque, é correto afirmar:

- **A)** nem todas concordam com o mesmo sujeito; por isso, nem sempre se mantêm na terceira pessoa.
- **B)** todas concordam com o mesmo sujeito; por isso, sempre se mantêm na terceira pessoa do singular.
- **C)** todas se apresentam como núcleo de oração principal, em período composto por subordinação.
- **D)** nem todas apresentam objeto verbal, seja este desenvolvido em oração ou não.
- **08.** Considere o trecho:

**Para** ler o livro da Baronesa F. Von Brackel, minha mãe sempre tinha uma faca ao lado **(1°)**. Não que fosse um livro policial ou para se defender **(2°)**. **Assim que** ela acabava uma página, pegava a faca para abrir a página seguinte, **que** vinha sempre colada **(3°)**. Sem muito cuidado, ela metia a faca na *Filha do Diretor do Circo* e, depois de liberada, começava a ler **(4°)**.

As afirmativas a seguir referem-se ao trecho.

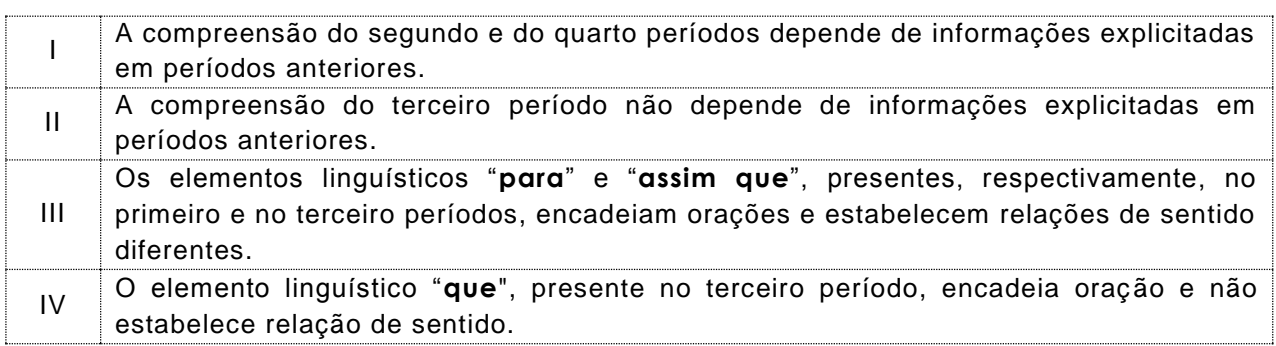

Das afirmativas, estão corretas

**A)** I e II. **B)** II e III. **C)** I e IV. **D)** I e III.

### **09.** Considere o trecho:

Segundo minha mãe**, (1ª)** ele contava que**, (2ª)** lá pelo ano 2000**, (3ª)** a mulher ia ser totalmente independente.

Tomando-se como referência as convenções da norma padrão do português escrito no que concerne ao uso da vírgula, é correto afirmar que

- **A)** apenas a primeira é facultativa.
- **B)** apenas a terceira é obrigatória.
- **C)** apenas as duas últimas são facultativas.
- **D)** todas são obrigatórias.
- **10.** Considere o trecho:

Ela não se espantou nem um pouco e disse, ao meu tio rico, **que (1)** já previa isso desde que começou a ler aqueles livros. Hoje, sinceramente, gostaria **que (2)** minha mãe estivesse aqui conosco, orgulhosa de ver suas três filhas - uma advogada, uma psicóloga e outra professora − além de um punhado de netas, todas elas jogando no ataque de um time **que (3)** poderíamos chamar de Independente Futebol Clube.

Em relação aos elementos linguísticos em destaque, é correto afirmar:

- **A)** o primeiro e o segundo elementos pertencem à mesma classe de palavra e não retomam informação anterior.
- **B)** o primeiro e o terceiro elementos pertencem à mesma classe de palavra e retomam informação anterior.
- **C)** o segundo e o terceiro elementos pertencem à mesma classe de palavra e retomam informação anterior.
- **D)** todos os elementos pertencem à mesma classe de palavra e não retomam informação anterior.

## **Didática Geral 11 a 20**

- **11.** Vários autores têm limitado o objeto de estudo da didática (do grego "Didaskein", ensinar e "teckne", arte), centrando a atenção na atividade do professor. Para Libâneo, a Didática trata dos objetivos, das condições e dos meios de realização do processo de ensino, ligando meios pedagógico-didáticos a objetivos sócio-políticos. O autor concebe, a Didática como um processo sócio-histórico que se manifesta por meios de diferentes tendências na história da Educação. Em relação a essas tendências, é correto afirmar:
	- **A)** Na Didática tecnicista, acentua-se o formalismo didático por meio de planos elaborados segundo normas pré-fixadas, dirigidos ao alcance do produto previsto como resultado do processo de ensino.
	- **B)** Uma definição contemporânea da Didática deverá centrar-se no conjunto de regras e normas prescritivas visando à orientação do ensino e do estudo que p otencialize o desenvolvimento cognitivo dos estudantes.
	- **C)** Na Didática tradicional, a vinculação entre teoria e prática é acentuada e, nela, o professor torna-se mero executor de objetivos instrucionais, de estratégias de ensino e de avaliação.
	- **D)** O objeto de estudo da Didática Crítica é o planejamento e a instrumentalização do ensino voltado para a transformação dos estudantes em sujeitos críticos e participativos.
- **12.** A Didática, como campo disciplinar, relaciona-se com outras disciplinas, possibilitando a compreensão dos complexos processos que se desenvolvem no cotidiano das escolas. A seguir, estão explicitadas duas perguntas que caracterizam os objetos de estudo de duas disciplinas que contribuem com o campo teórico da Didática.

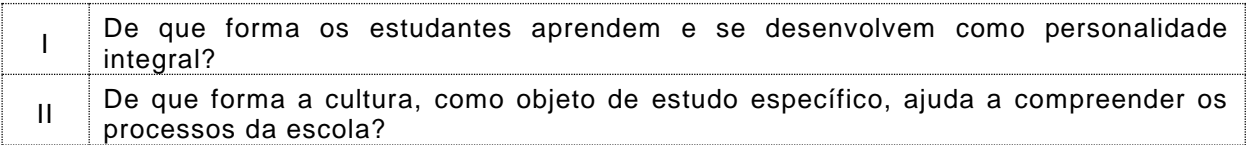

As perguntas I e II estão relacionadas, respectivamente, aos objetos de estudo da

- **A)** Filosofia e da Antropologia.
- **B)** Sociologia e da Psicologia.
- **C)** Psicologia e da Antropologia.
- **D)** Psicologia e da Epistemologia.
- **13.** O Currículo e o Projeto Político Pedagógico (PPP) são dois instrumentos essenciais para o bom desempenho do estabelecimento escolar. O PPP confere à escola autonomia pedagógica, administrativa e de gestão financeira e representa mais do que um documento, sendo um dos meios essenciais para viabilizar a escola democrática para todos com qualidade social. Considere as afirmações a seguir referentes ao currículo escolar e ao PPP.

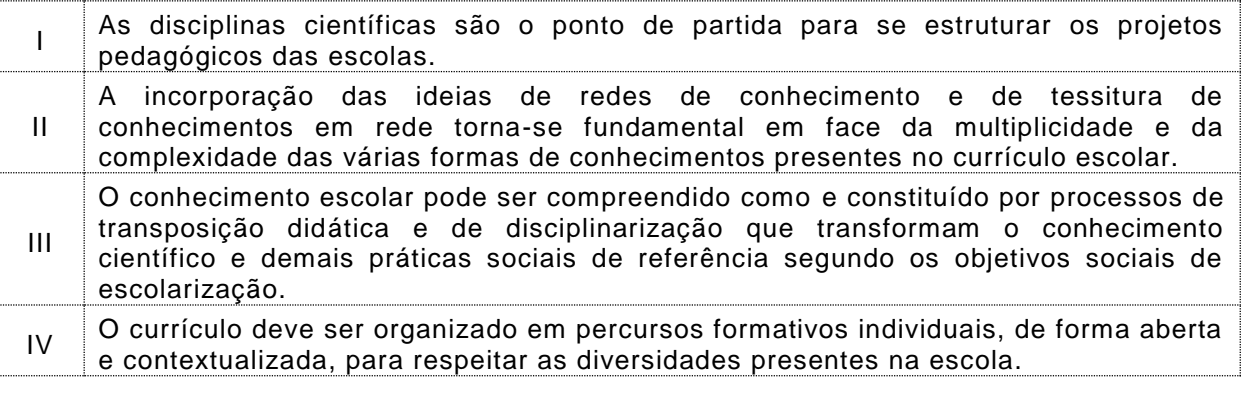

Das afirmações, estão corretas

**A)** III e IV. **C)** I e IV.

**B)** I e II. **D)** II e III.

Prefeitura Municipal de Parnamirim »Concurso Público 2015 » Professor de Laboratório de Informática 5

**14.** A questão da formulação dos objetivos é uma preocupação da Didática. Nesse contexto, considere as afirmações a seguir que dizem respeito à categoria "objetivo" no planejamento de uma unidade didática.

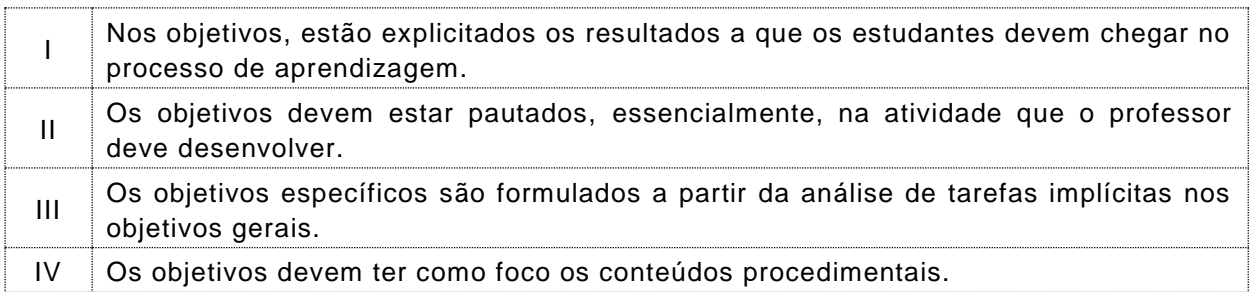

Das afirmações, estão corretas

- **A)** I e IV.
- **B)** I e III.
- **C)** II e III.
- **D)** II e IV.
- **15.** O conteúdo (o que ensinar e o que aprender?) constitui o saber do qual o estudante deve se apropriar no contexto escolar. Os conteúdos representam os elementos da cultura universal pedagogicamente selecionados e organizados. Em relação aos conteúdos escolares, é correto afirmar:
	- **A)** A escolha dos conteúdos de ensino deve levar em conta os conhecimentos sistematizados em disciplinas científicas em relação aos do cotidiano, que não apresentam nenhum tipo de sistematização.
	- **B)** A função dos conteúdos conceituais é de natureza cognitiva, e sua aprendizagem deve estar voltada para a assimilação de conceitos a serem usados posteriormente na formação de procedimentos.
	- **C)** Na perspectiva da aprendizagem significativa de Ausubel, os conteúdos se organizam como uma hierarquia conceitual na qual os conceitos se relacionam de forma não arbitrária.
	- **D)** Os conteúdos devem ser organizados, sempre, do específico para o geral, ou seja, do simples para o mais complexo, conforme prevê princípio da pertinência dos conteúdos.
- **16.** O método (como ensinar) constitui o sistema de ações que regula a atividade do professor e dos estudantes, em função dos objetivos definidos. O domínio dos fundamentos para a escolha dos métodos de ensino é parte do conhecimento profissional docente a fim de que o professor possa contribuir com a aprendizagem de qualidade social. Em relação aos métodos de ensino, é correto afirmar:
	- **A)** O conteúdo também determina o método, pois é a base informativa concreta para atingir os objetivos. No entanto, o método pode ser um conteúdo quando é objeto de assimilação ativa dos conteúdos.
	- **B)** O método de ensino, calcado em cinco passos formais (preparação, apresentação, comparação, assimilação, generalização e aplicação) corresponde à vertente do ensino baseado no construtivismo piagetiano.
	- **C)** Os métodos de ensino devem ser selecionados de tal forma a garantir a mesma rotina pedagógica na sala de aula.
	- **D)** A escolha dos métodos de ensino deve ser independente dos conteúdos específicos e das peculiaridades das disciplinas.

**17.** Uma professora decide organizar uma sequência de atividades didáticas para o ensino de um conteúdo, tomando como pressupostos as contribuições de L. S. Vygotsky. Uma análise do plano da sequência didática permitiu fazer as seguintes constatações:

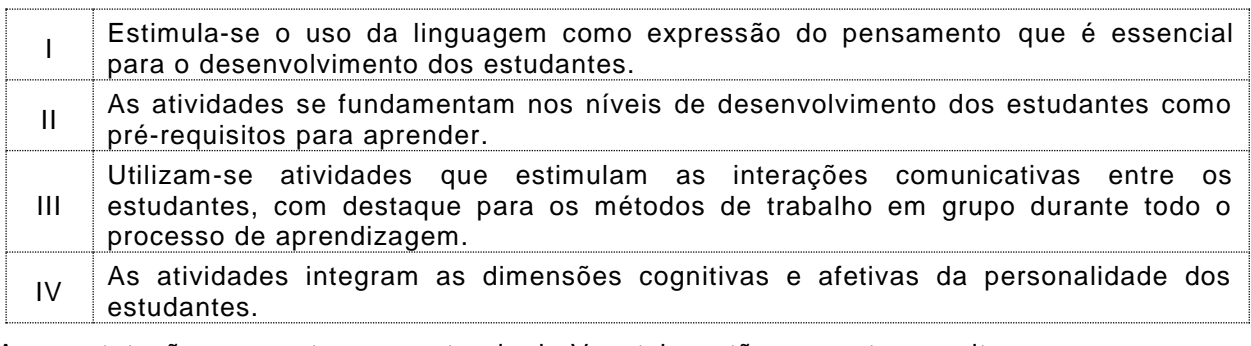

As constatações coerentes com a teoria de Vygotsky estão presentes nos itens

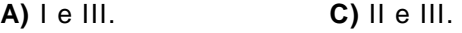

- **B)** I e IV. **D)** II e IV.
- **18.** A escola é um contexto socializador, gerador de atitudes relativas ao conhecimento, ao professor, aos colegas, às disciplinas, às tarefas e à sociedade. Por isso, tornam -se imprescindíveis, para o professor e para a equipe escolar, o conhecimento e o compr omisso em relação à formação de valores e atitudes. Nesse contexto, considere as afirmações a seguir relativas aos valores e às atitudes como elementos do conteúdo.

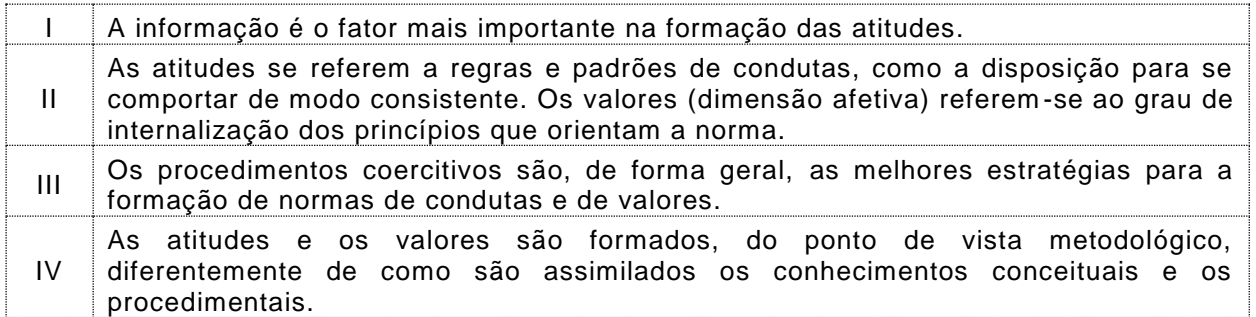

Das afirmações, estão corretas

- **A)** II e IV.
- **B)** I e II.
- **C)** III e IV.
- **D)** I e III.
- **19.** A avaliação é uma categoria da didática que tem várias funções no processo de ensino aprendizagem. Ela permite verificar até que ponto o ensino tem alcançado suas metas, possibilitando a mudança e a correção dos rumos durante o processo. A avaliação da aprendizagem está associada às diferentes tendências pedagógicas ou às escolas como expressões histórico-culturais da educação. A seguir, são descritas as características de dois tipos de avaliações identificadas como I e II.

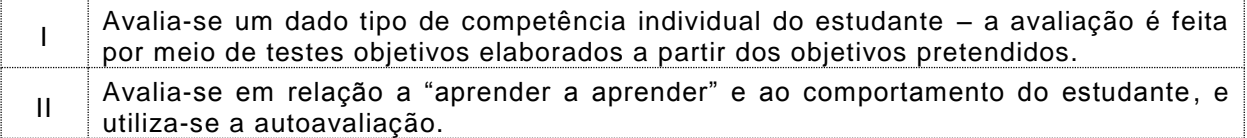

Os tipos de avaliações I e II associam-se, respectivamente, à

**A)** Escola Nova e Escola Humanista.

- **B)** Escola Construtivista e Escola Tradicional.
- **C)** Escola Crítico Social dos Conteúdos e Escola Renovada.
- **D)** Escola Tecnicista e Escola Nova.

**20.** A tarefa de planejar é uma ação pedagógica essencial ao processo de ensino e à atividade dos professores da Educação Básica. Em relação ao planejamento de ensino, considere as afirmações a seguir.

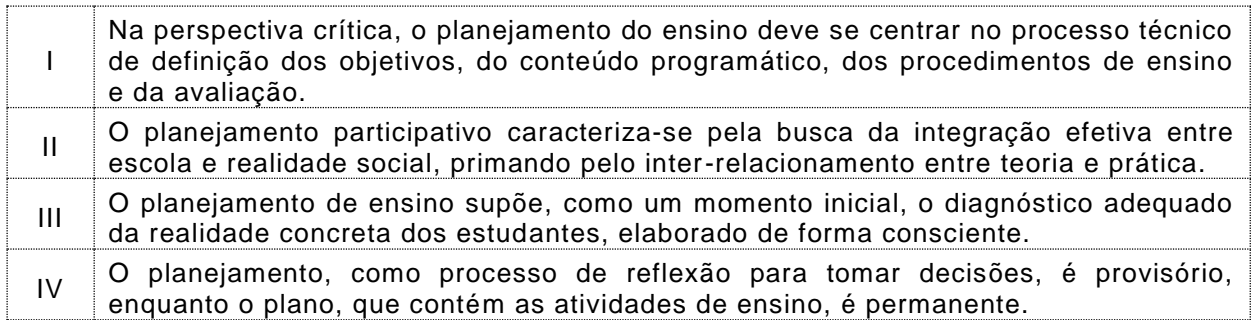

Das afirmações, estão corretas

**A)** I e IV.

**B)** II e III.

**C)** I e III.

**D)** II e IV.

## **Co nhe ciment os E spec ífico s 21 a 35**

**21.** Analise as afirmações, a seguir, sobre hipertexto e hyperlink.

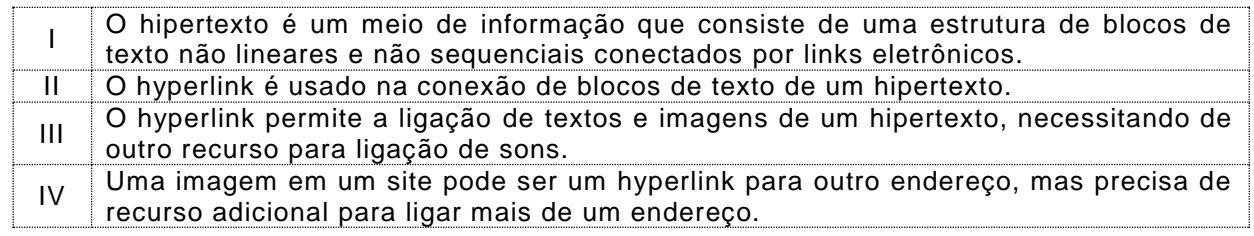

Das afirmações, estão corretas

- **A)** II e IV.
- **B)** I e III.
- **C)** I e II.
- **D)** III e IV.
- **22.** Um arquivo compactado contém diversos arquivos organizados em uma estrutura de pastas/diretórios. Via de regra, é possível identificar arquivos compactados por sua extensão. São extensões comuns de arquivos compactados:
	- **A)** zip e tar
	- **B)** zip e gz
	- **C)** gz e css
	- **D)** tar e css
- **23.** Linhas de grade são utilizadas no MS Word 2007 para permitir ao usuário verificar o alinhamento dos objetos que compõem o texto. Para ativar/desativar as linhas de grade, o usuário deve marcar/desmarcar a *checkbox* "Linhas de Grade" na faixa/aba
	- **A)** Inserir.
	- **B)** Exibição.
	- **C)** Layout de Página.
	- **D)** Suplementos.

**24.** Um trecho da interface com o usuário do LibreOffice Impress 4.2.1.1 é mostrada a seguir.

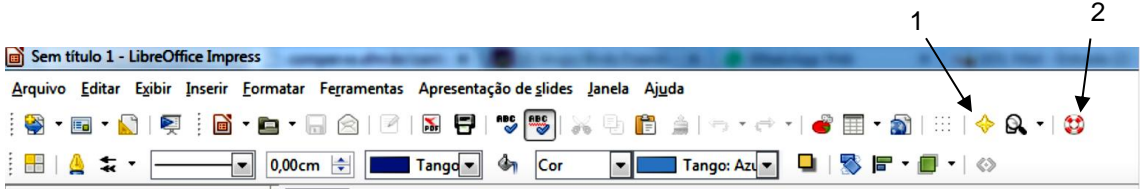

Os botões identificados pelos números 1 e 2 são chamados, respectivamente, de

**A)** Hyperlink e Ajuda do LibreOffice.

- **B)** Navegador e Ajuda do LibreOffice.
- **C)** Animação Personalizada e Navegador.
- **D)** Animação Personalizada e Hyperlink.

**25.** O Google Chrome 40 tem uma ferramenta que permite guardar, na nuvem, as configurações do usuário. Assim, ao utilizar um computador qualquer, o usuário poderá contar com os mesmos recursos do navegador disponíveis em seu computador pessoal, inclusive, a barra de favoritos. Para isso, é necessário que o usuário

**A)** exporte suas configurações de dados para algum aplicativo de armazenamento na nuvem.

- **B)** crie uma conta na dropbox para armazenamento de dados de sincronização.
- **C)** esteja logado em um computador com Windows 7, que permite a sincronização de dados.
- **D)** conecte-se com uma conta Google para sincronização de dados.
- **26.** A sintaxe de busca do Google é bastante rica. Para uma busca mais refinada de informações, um usuário inseriu, no campo de busca do Google, a seguinte informação:

"Comperve \* Parnamirim"

Nesse caso, o Google retorna os endereços dos sites que contenham

- **A)** a palavra Comperve e a palavra Parnamirim, nessa ordem, contendo um asterisco entre a primeira e a segunda palavra, necessariamente.
- **B)** a palavra Comperve e a palavra Parnamirim, nessa ordem, mas com a possibilidade de haver outros textos entre a primeira e a segunda palavra.
- **C)** a palavra Comperve, mas não contenham a palavra Parnamirim.
- **D)** a palavra Parnamirim, mas não contenham a palavra Comperve.
- **27.** Observe a informação iconográfica do facebook mostrada a seguir.

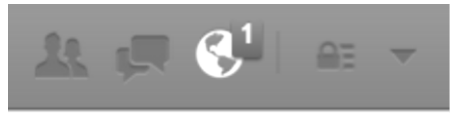

Nesse caso,

- **A)** um amigo disparou uma conversa privada (chat).
- **B)** um pedido de amizade novo foi disparado.
- **C)** uma notificação foi disparada.
- **D)** um grupo de amigos foi exportado para outra rede social.
- **28.** Um professor precisa se comunicar com um colega que não dispõe de um com putador com acesso à Internet. Ele deseja utilizar um programa de conversação instantânea que permita ligação telefônica para usuários de redes de telefonia móvel e/ou fixa. Esse programa é o

**A)** Skype.

- **B)** Chromo.
- **C)** ICQ plus.
- **D)** LibreTalk+.

**29.** O Banco Internacional de Objetos Educacionais – BIOE – é um repositório web que possui objetos educacionais de acesso público, em vários formatos e para todos os níveis de ensino. Observe a classificação no site do BIOE.

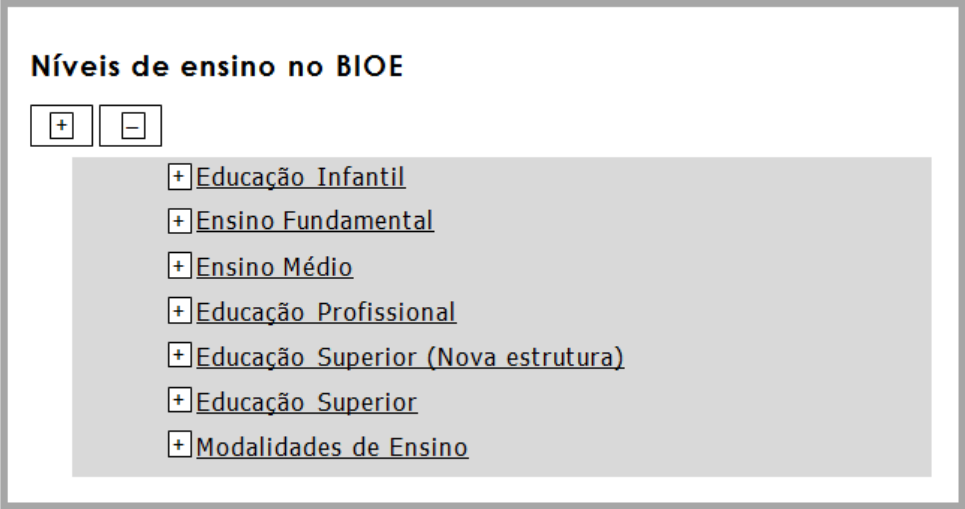

Um professor deseja aproveitar alguns objetos para sua prática e explora o repositório. Em "Modalidades de Ensino", encontram-se objetos sobre

**A)** Ensino Diurno e Ensino Noturno.

**B)** Educação a Distância e Educação Presencial.

**C)** Educação Propedêutica e Educação Científica.

- **D)** Educação de Jovens e Adultos e Educação Escolar Indígena.
- **30.** O portal Domínio Público é uma biblioteca digital desenvolvida em *software* livre. É possível colaborar com o portal (link *Quero Colaborar*), atuando como
	- **A)** Tutor, Parceiro, Autor ou Tradutor.
	- **B)** Conteudista, Voluntário, Autor ou Monitor.
	- **C)** Voluntário, Autor, Parceiro ou Tradutor.
	- **D)** Monitor, Tutor, Conteudista ou Voluntário.
- **31.** Observe as afirmações a seguir, sobre o GIMP 2.8.

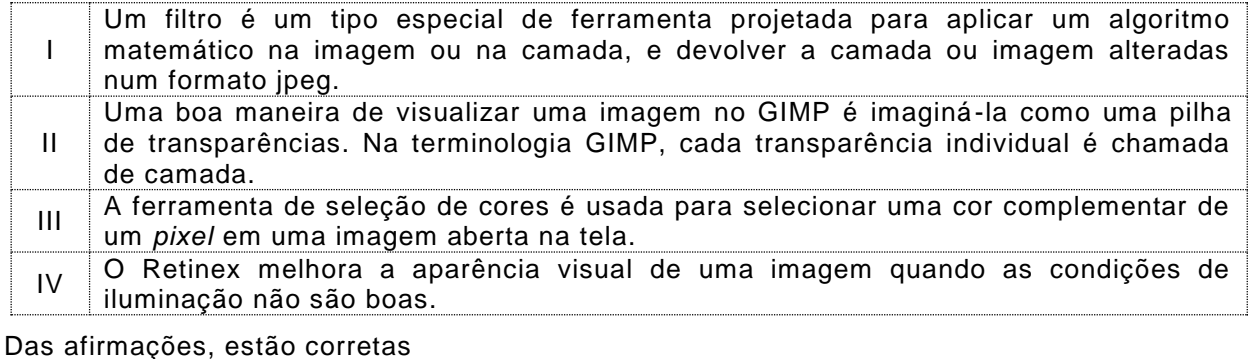

**A)** I e III.

- **B)** I e II.
- **C)** III e IV.
- **D)** II e IV.
- **32.** No MUAN 12.0.5, *software* para animação quadro-a-quadro, é possível exportar as animações construídas, usando o botão Exportar, nos formatos
	- **A)** mpg, wma e gif (animado).
	- **B)** mp3, avi e gif (animado).
	- **C)** mpg, avi e jpg (uma sequência).
	- **D)** mp3, wma e jpg (uma sequência).
- **33.** No Audacity 2.0.6, é possível aplicar um efeito sobre o áudio de um arquivo em apenas um trecho da faixa. Para isso, faz-se necessário selecionar o trecho. Uma possibilidade para essa seleção é, com botão "Ferramenta Selecção" ativado, clicar no início do trecho a ser selecionado e clicar,
	- **A)** com a tecla CTRL pressionada, no fim do trecho que se deseja modificar.
	- **B)** com a tecla ALT pressionada, no fim do trecho que se deseja modificar.
	- **C)** com a tecla SHIFT pressionada, no fim do trecho que se deseja modificar.
	- **D)** com a tecla ALT Gr pressionada, no fim do trecho que se deseja modificar.
- **34.** Um professor recebe um vídeo e acha interessante explorar seu conteúdo em sala de aula. O vídeo, gravado na Serra do Cabugi, contém um áudio cheio de ruídos. Para eliminar esse ruído, o professor decidiu extrair o áudio e aplicar a ferramenta de remoção de ruído do Audacity 2.0.6. Essa ferramenta é muito poderosa, mas para usá-la é preciso,
	- **A)** instalar um *plugin* específico de remoção de ruído.
	- **B)** capturar o padrão do ruído antecipadamente.
	- **C)** exportar o áudio para o formato *noiseless*.
	- **D)** inverter o vídeo para formato de áudio apenas.
- **35.** Um professor deseja partilhar arquivos com seus alunos. Para isso, decide usar um software de armazenamento de dados na nuvem. A Dropbox é uma ferramenta que, ao ser instalada localmente em um computador, mapeia uma pasta/diretório para ser sincronizada com computadores na internet. Para garantir a segurança, os arquivos guardados na nuvem são
	- **A)** criptografados com o algoritmo AES (*Advanced Encryption Standard*) de 256 bits.
	- **B)** fragmentados em pequenas porções e distribuídos em diversos computadores.
	- **C)** indexados como privativos na lista de segurança dos servidores na nuvem.
	- **D)** misturados com outros arquivos de forma a não serem inteligíveis para um intruso.